**Photoshop 2020 (version 21) Crack Keygen Download**

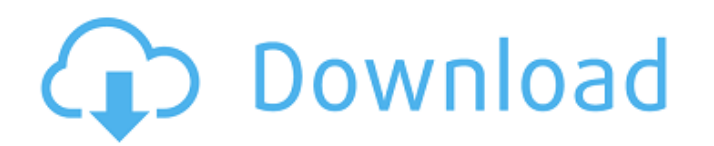

Dreamweaver The final editing software that we cover in this chapter is Dreamweaver. Dreamweaver is a website creator that enables you to create HTML and CSS templates for publishing to the web. You can link to external images by using Dreamweaver's hosted images feature. You can use Dreamweaver to perform all the necessary tasks to bring your HTML and CSS templates to life. However, it is important to note that Dreamweaver isn't a design program. It's a website builder that enables you to create web pages. It doesn't come with all the design tools that you would need to build a beautiful web page. These design tools include, but are not limited to, the following: \* \*\*Color palette: \*\* This is where you can select colors, apply color to objects, and link colors to one another. \* \*\*Images:\*\* You can add images, crop images, and resize and position images. \* \*\*Style sheet: \*\* This is where you add text, fonts, and layouts and then link them all together. \* \*\*Backgrounds: \*\* You can add text or images to the background of an element, change the background color, and create an effects overlay. You can also link to external stylesheets for further control of your page. Image properties in Dreamweaver include the following: \* \*\*Position:\*\* You can change the position of an image. You can add position to an image, link an image to a position, and then change an image's position. \* \*\*Orientation:\*\* You can rotate an image. \* \*\*Resize:\*\* You can change the size of an image. You can add resize to an image, link an image to a resize, and then change an image's size. If you want to download and install Dreamweaver, you can do so by going to `www.adobe.com`. ## Covering the Basics of Programming Programming is by far the most difficult and essential skill that you can learn for web design. Without it, you can't create anything more complex than a simple website with a few standard widgets. Fortunately,

Learn about the Photoshop alternative and how to use it in this step by step tutorial. It will guide you through the installation and the basics of Photoshop Elements. Introduction Photoshop Elements is a graphics editor for photographers, image editors and hobbyists. It contains most of the features of the professional version, but with fewer features and a simpler user interface. You can edit, retouch and crop your photos with it and it is also a graphics design application. The program is very easy to use, just look for the icons and buttons that give you what you want. It is simpler and easier to learn than Photoshop. Features Microsoft Windows compatible Time you spend learning it is less than learning Photoshop For beginners Is the best way to learn a graphic editing tool How to download Photoshop Elements If you already own Adobe Photoshop, you may want to try Photoshop Elements. If you don't have a license for Photoshop, you may want to go for Photoshop Elements instead. They both are free and available for Windows and Macintosh. The Photoshop Software & Support page has a good comparison of both the programs. System Requirements To run Photoshop Elements in its full version, your Windows computer must meet these requirements: Windows 7 (Service Pack 1) or later, Windows XP with Service Pack 3 or later, or Windows Vista with Service Pack 2 or later System Requirements Mac OS X Your Mac can't run Photoshop Elements fully but you can use it for much of the function. Here are the minimum system requirements for a Mac: Mac OS X 10.6 or later System Requirements Windows To download Photoshop Elements, you must have a Microsoft Windows operating system. To run the program in full function, your PC must meet the following requirements: Windows 8, Windows 7 or Windows Vista (in its full function) Minimum memory size: 128 MB of memory System Requirements Photoshop Elements is not compatible with portable devices such as iPads or iPods, but you can use it with a computer, a notebook or a desktop. To enable it to work with portable devices, Adobe offers 32-bit operating systems for the portable devices. For information on your operating system, see the system requirements page. To run Photoshop Elements in the portable version, your device must meet the following requirements: Windows a681f4349e

Enhancing diversity in a tropical coral reef food web: implications for the role of cryptic predators. Population models of predators were used to evaluate ecosystem structure and function in the coral reef ecosystem at Caño Island, Panama. Densitydependent effects, via competition among the predator fish for prey, alter the conventional threshold for invasion of predators into a predator-prey system. In this case, models predicted "tipping" points at intermediate predator densities, which represent alternative stable states in the food web that are potentially preferred by predators. Confirming earlier field observations, highly cryptic predators had higher probabilities of entering systems at low levels. This suggests that the cryptic predators' superior hunting abilities are the reason for their dominance in this coral reef system. By contrast, the all-clear signal traditionally associated with strong predation pressure, predation mortality below the equilibrium density, is found at low levels in large predator species, suggesting that there is a selective advantage for cryptic predators in colonizing smaller prey populations.Q: How to select ranges of values in BigQuery from google-services-fitness-v1 I am trying to get some data from the googleservices-fitness API using the python client. It is taking ages to complete. How can I limit the ranges of data I request from it? The ranges I want are in the instanceId field, with a start and end date. I have started by using the data ranges available in the documentation, but it does not seem to work, for example, using the following command: bq query --use\_legacy\_sql=false --max\_results=100 --target\_datalocation=gs://mydataset/read/fitness/v1/... doesn't seem to work, and bq status keeps timing out. I also tried to simply use JSON\_MODEL\_FILTER like so: JSON\_MODEL\_FILTER = {"instanceId": {"gt": {"\$regex": 'id1'}}, "startDateTime": {'\$gte':'start\_date'}, "endDateTime": {'\$lt':'start\_date'}}} but it takes forever to get it returned. Is

2012: Played in 18 games, starting four... Scored three goals. 2011: Played in 24 games, starting 21... One goal... Tied for second on the team with 21 ground balls... One assist... One caused turnover... Named to the A-10 Defensive Player of the Week and RPI Honor Roll... Scored a goal in A-10 Play of the Week. 2010: Appeared in 11 games... Recorded her first career goal, a game winner on March 1 vs. La Salle... Scored the goal, assisted by Mia Raymond, in a 17-12 victory over Fairfield. 2009: Played in 12 games, starting 11... Finished the season with seven goals and two assists... Recorded an assist at Rhode Island... Tied for the team lead in points with 12... Scored a goal against Loyola (MD). 2008: Moved from field hockey to lacrosse on a full-time basis, playing in seven games, starting two... Recorded an assist against Brown... Recorded a goal at George Washington... Played in 15 games in 2007... Played in all 19 games in 2006. PERSONAL: Daughter of Bonnie and Bob DuBois... Born August 26, 1989... Has one sister... Majoring in sports administration.Update about the deadly attacks in Cologne. Several women in Cologne have described how they were sexually harassed, robbed and bullied by a mob of men in a mass brawl that happened in front of the main train station in the German city on New Year's Eve. More than 1,000 women have come forward to file charges against the men who assaulted them. Almost all of the suspects are asylum seekers from Afghanistan, Iraq, Syria and Pakistan. Read more: New Year's attack 'nightmare' in Cologne Watch video 01:37 Share Cologne New Year's Eve Send Facebook google+ Whatsapp Tumblr linkedin stumble Digg reddit Newsvine Permalink Every woman's nightmare in Cologne The attacks are a timely reminder of the challenges German society faces in accepting and integrating refugees, particularly in the western half of the country. Under Chancellor Angela Merkel, Germany has taken in more than a million refugees, more than any other country in the world. Read more: German Chancellor Angela Merkel's refugee policy divides the country New Year's Eve

**System Requirements:**

Windows XP/Windows 7/Windows 8/Windows 10 Intel Processor with 1 GHz processor or better 4 GB of RAM 1 GB graphics card with Shader Model 3.0 2 GB of free hard drive space DirectX 9.0c or later 1 GB free of storage space The following section explains how to install the mod correctly: Installing the r\_Pipeline mod in May Update 3: We've got some minor updates coming with the r\_P

<https://kinderspecial.com/blog/index.php?entryid=5383> [http://areaspettacoli.com/wp-content/uploads/Photoshop\\_2021\\_Version\\_2211.pdf](http://areaspettacoli.com/wp-content/uploads/Photoshop_2021_Version_2211.pdf) <https://groups.oist.jp/ja/system/files/webform/31244/welgeor158.pdf> <https://geobook.ge/advert/photoshop-cc-2018-version-19-keygenerator-3264bit-latest-2022/> [https://www.cameraitacina.com/en/system/files/webform/feedback/photoshop-2022-version-2302\\_0.pdf](https://www.cameraitacina.com/en/system/files/webform/feedback/photoshop-2022-version-2302_0.pdf) <https://www.webcard.irish/photoshop-2022-version-23-1-1-crack-with-serial-number-download-mac-win/> [https://battlefinity.com/upload/files/2022/06/BkTgV7cddpG9zAw7wVgy\\_30\\_0557a0ef416f3349bd0691cbdeec042b\\_file.pdf](https://battlefinity.com/upload/files/2022/06/BkTgV7cddpG9zAw7wVgy_30_0557a0ef416f3349bd0691cbdeec042b_file.pdf) <https://amirwatches.com/adobe-photoshop-cc-nulled-3264bit/> <https://egyptiannews.net/photoshop-2021-version-22-0-1-keygen-crack-setup-3264bit/> <https://koeglvertrieb.de/wp-content/uploads/2022/06/garlrhe.pdf> <https://sjbparishnaacp.org/2022/06/30/photoshop-2021-version-22-4-2-activation-code-x64-updated-2022/> <https://opasinadedne.wixsite.com/tursaaprovfar/post/photoshop-cc-2015-version-16-keygen-license-key-full> <https://nameme.ie/photoshop-2021-version-22-5-with-registration-code-free-3264bit/> <https://www.surfcentertarifa.com/photoshop-2022-free-2022-latest/> <https://www.vakantiehuiswinkel.nl/adobe-photoshop-2022-version-23-2-keygen-download/> <https://www.raven-guard.info/wp-content/uploads/2022/06/keijan.pdf> <https://ceimolanisahitch.wixsite.com/elenarlak/post/adobe-photoshop-2022-version-23-0-1-crack-patch-mac-win-latest-2022> <http://igsarchive.org/article/adobe-photoshop-2022-version-23-0-1-patch-full-version-with-license-key-win-mac-2022/> <https://www.careerfirst.lk/system/files/webform/cv/marsfau766.pdf> <https://www.8premier.com/adobe-photoshop-2021-version-22-free-pc-windows/>